#### **Recent Posts**

- Gutenberg c...
- Code Syntax…  $\blacksquare$
- Ethernet, FT… I.
- Beyond Ad …  $\overline{\phantom{a}}$
- Reading List...

### **Number Formatting**

The following table shows various ways to format includes examples for both float formatting and in

To run examples use print ("FORMAT". format (NUMB) So to get the output of the first example, you would

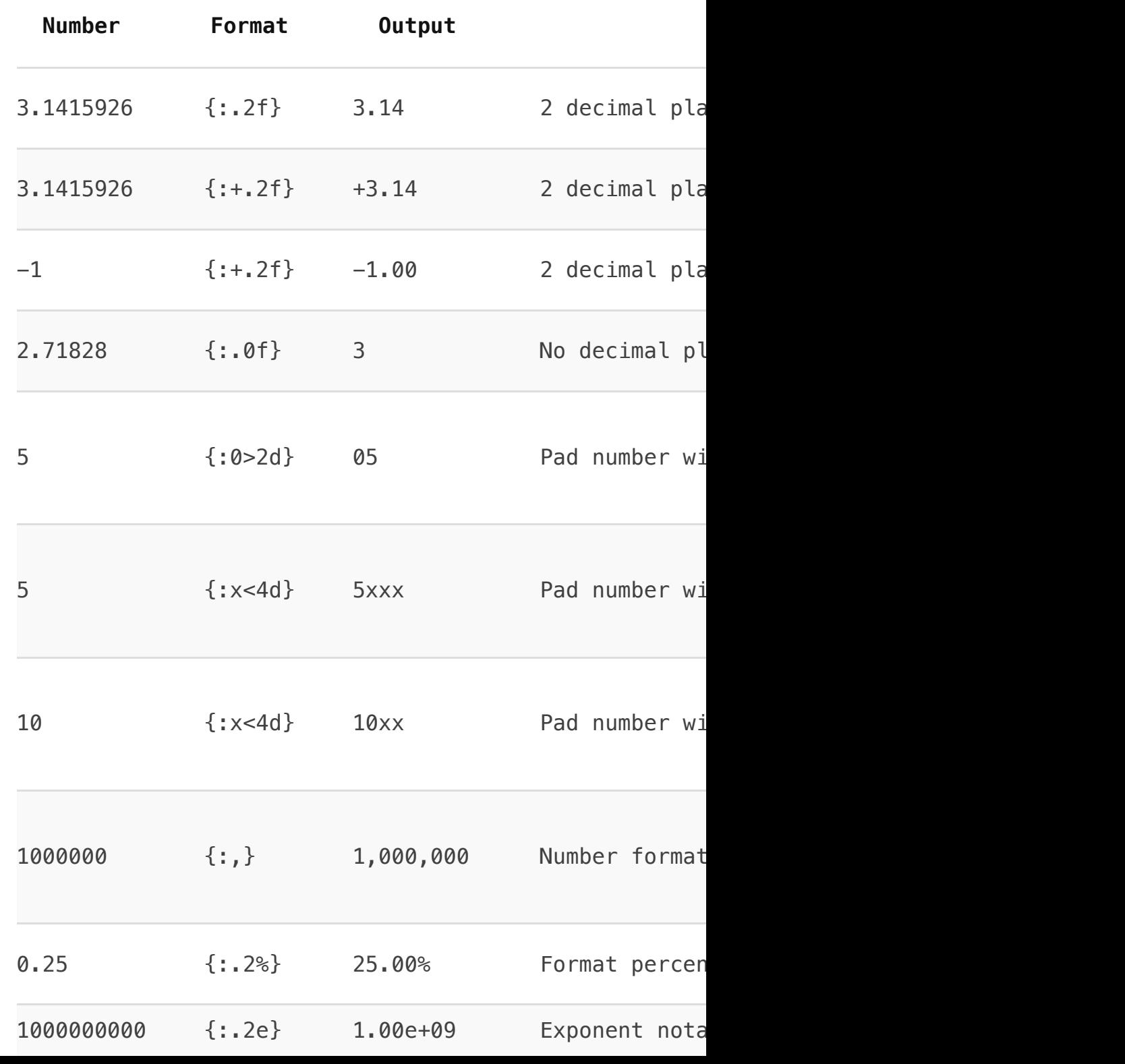

# **string.format() basics**

Here are a couple of example of basic string substitution, the place of  ${b}$ substituted variables. If no format is specified, it w

 $s1 =$  "so much depends upon  $\{$ ''.format("a re  $s2 = "glaxed with {}$  water beside the  $\{ \}$  ch

You can also use the numeric position of the varial gives some flexibility when doing the formatting, in easily correct without shuffling all variables arour

 $s1 = " {0} is better than {1} "format("emz")$  $s2 = " \{1\}$  is better than  $\{0\}$  ".format("ema

# **Older % string formatter**

Prior to python 2.6, the way to format strings tender the number of arguments it can receive. These methods in the  $\mu$ are veiled threats of deprecating them completely

### **Formatting a floating point number:**

A comparison of % and format() for python number

```
pi = 3.14159print(" pi = %1.2f " %pi) # old
print(" pi = \{::.2f\}".format( pi)) # new
```
### **Multiple Substitution Values**

```
s1 = "cats"s2 = "dogs"s3 = " %s and %s living together" % (s1, s2)
s4 = " {\} and {\} \t{iving together "format(s1, s2)}
```
Using the older format method, I would often get the error "TypeError: not enough for format string" because I miscounted my substitution, do something like the follo made it easy to miss a variable.

set = "  $(%s, %s, %s, %s, %s, %s, %s, %s)$ " %  $(a, b, c, d, e, f, g, h, i)$ 

#### **Not Enough Arguments**

The new python string formatter you can use numbered parameters so you don't ha count how many you have, at least on half of it.

set = "  $({0}, {1}, {2}, {3}, {4}, {5}, {6}, {7})$  ".format(a,b,c,d,e,f,g)

The format() function offers a fair amount of additional features and capabilities, he few useful tips and tricks using .format()

You can use the new string format as a templating engine and use named argument of requiring a strict order.

madlib = " I {verb} the {object} off the {place} ".format(verb="took", ob  $\sim$  I took the cheese off the table

## **More String Formatting with .format()**

### **Named Arguments**

### **Use Format as a Function**

You can use .format as a function which allows for from code. For example at the beginning of your p and then use later. This also could be a nice way to requires different text but often requires different

```
## defining formats
email_f = "Your email address was {email}".
## use elsewhere
print(email_f(email="bob@example.com"))
```
Hat tip to earthboundkids who provided this on re

### **Escaping Braces**

If you need to use braces when using str.format(),  $\overline{\phantom{a}}$ 

print(" The  ${}$  } set is often represented as  $\sim$  The empty set is often represented as {0}

### **Reference**

**Python String Library – Standard Library Doc**